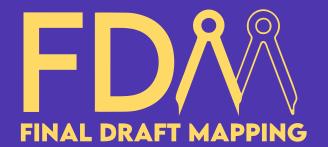

# Mastering ArcGIS Pro ArcPy Search, Insert, & Update Cursor

### **The Search Cursor**

- Overview
- Esri Documentation
- Required Parameters
- where clause
- Field tokens
- spatial reference & datum transformation
- explode to points
- sql clause
- spatial\_filter (new in ArcGIS Pro 3.2)
- The fields property
- reset()
- next()
- List, Dictionary, and Set comprehension
- Finding unique values

# **Real-world Applications & Tools**

- Feature Vertices to Points tool
- Archive Deleted Rows tool

## **The Insert Cursor**

- Overview
- Esri Documentation
- Required Parameters
- Point Features
- · datum transformation
- · explicit field values
- The fields property
- insertRow() method

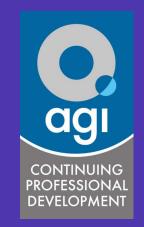

2 CPD Points

## **The Update Cursor**

- Overview
- Esri Documentation
- Required Parameters
- where\_clause
- Field tokens
- explode\_to\_points
- sql\_clause
- spatial\_filter (new in ArcGIS Pro 3.2)
- The fields property
- updateRow() method
- deleteRow() method
- reset() method
- · Python next() function

#### Your course instructor...

Glen Bambrick is a passionate GIS
Consultant and the founder of Final Draft
Mapping. With a firm belief in the importance
of fundamental GIS and data standards, Glen
envisions a future where innovation and
automation propel geospatial workflows to
new heights of efficiency. Drawing upon an
impressive 16 years of diverse industry
experience, Glen has honed his expertise in
the world of GIS and automating GIS tasks.

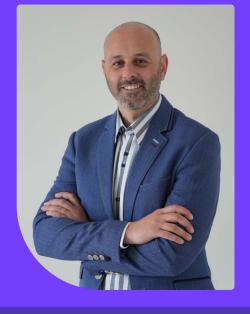

**Empowering you to manipulate and manage spatial data with precision and efficiency.** 

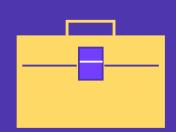

Create custom ArcGIS Pro tools that harness the power of ArcPy Cursors for real-word applications.